<< PowerBuilder8.01 E>>

<< PowerBuilder8.01 EAServer Web >>

, tushu007.com

- 13 ISBN 9787115105561
- 10 ISBN 7115105561

出版时间:2002-9-1

页数:658

字数:1028000

extended by PDF and the PDF

http://www.tushu007.com

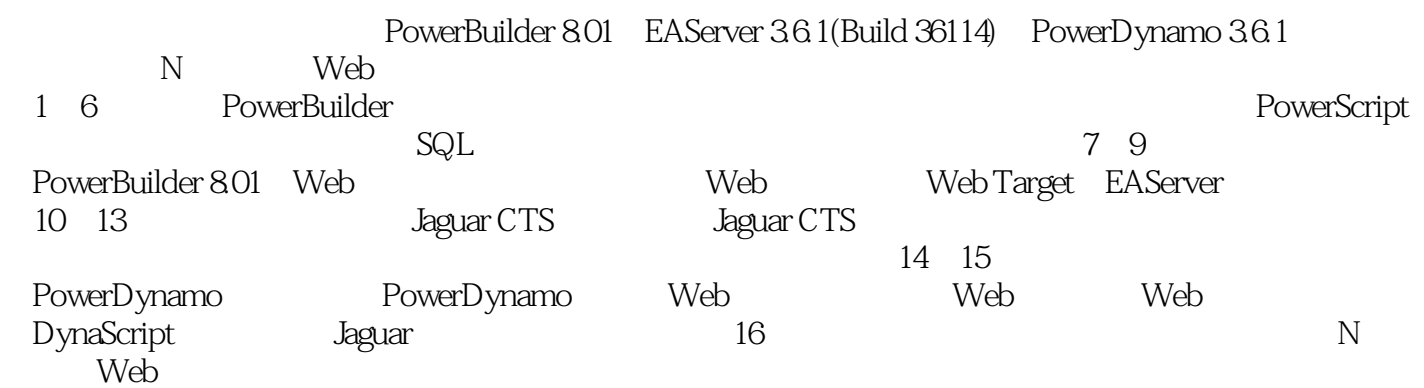

Sybase Web

<<< PowerBuilder8.01 E>>

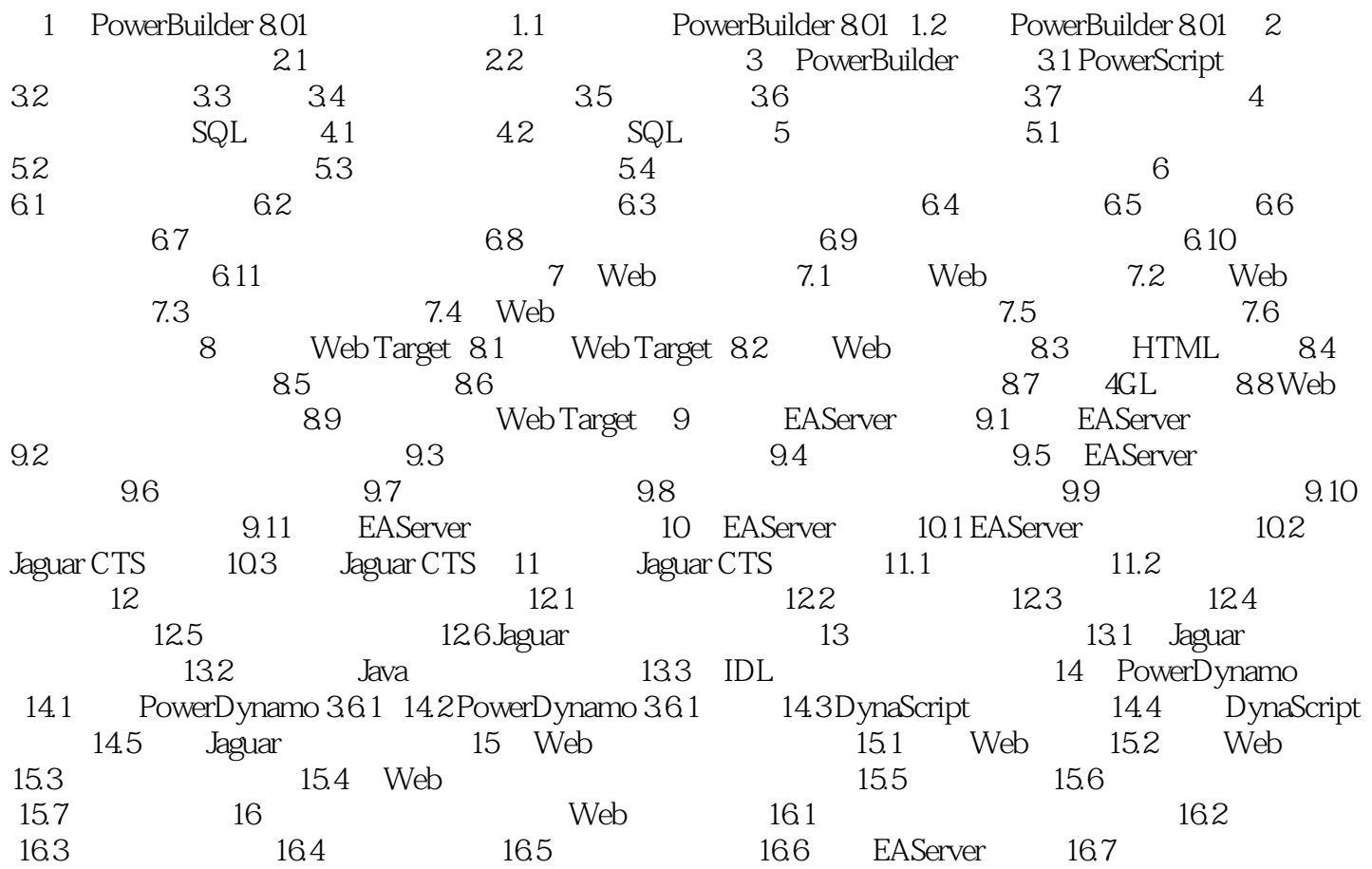

 $,$  tushu007.com

本站所提供下载的PDF图书仅提供预览和简介,请支持正版图书。

更多资源请访问:http://www.tushu007.com